# **Opis formatu pliku płatności krajowych do importu w systemie Millenet**

Wer. 2020-08-14\_DR

# **1. Ogólne informacje o pliku Elixir O (Multicash PLI)**

Dokument opisuje format pliku Elixir O używanego do importu płatności krajowych (w tym ZUS i skarbowych), oraz przekazów pocztowych do systemu Millenet. Format bazuje na standardzie opracowanym przez Radę Bankowości Elektronicznej ( [http://www.zbp.pl/rbe\)](http://www.zbp.pl/rbe).

# **2. Ogólne zasady dotyczące pliku Elixir O**

- Plik nie posiada nagłówka, ani stopki.
- Każdy rekord (wiersz pliku) jest oddzielnym zleceniem. Poszczególne polecenia oddzielone <sup>s</sup><sup>ą</sup> od siebie znakiem nowej linii <CR><LF> (Hex 0D 0A)
- Określone pola znajduj<sup>ą</sup> si<sup>ę</sup> <sup>w</sup> cudzysłowach (" ") (HEX 22), <sup>s</sup>ą wskazane <sup>w</sup> specyfikacji jako **Pole w " "**
- Poszczególne pola wewnątrz zlecenia rozdzielone <sup>s</sup>ą przecinkiem (,).(HEX 2C). Jeśli jakie<sup>ś</sup> pole skład<sup>a</sup> si<sup>ę</sup> <sup>z</sup> kilku podpól, to poszczególne podpola <sup>s</sup><sup>ą</sup> oddzielone kresk<sup>ą</sup> "|" (Hex 7C).
- Akceptowane rodzaje stron kodowych, to: CP852, CP1250, ISO-8859-2, UTF-8.
- <sup>R</sup>óżne typy zlece<sup>ń</sup> mog<sup>ą</sup> by<sup>ć</sup> zawarte <sup>w</sup> jednym pliku

#### **2.1 Jakie typy zleceń mogą być zawarte w pliku Elixir O i jak je rozróżniać?**

Poszczególne typy zleceń (polecenie przelewu krajowe, ZUS, US, przekaz pocztowy) identyfikowane są za pomocą kombinacji 2 wyróżników: Kodu zlecenia i Klasyfikacji zlecenia

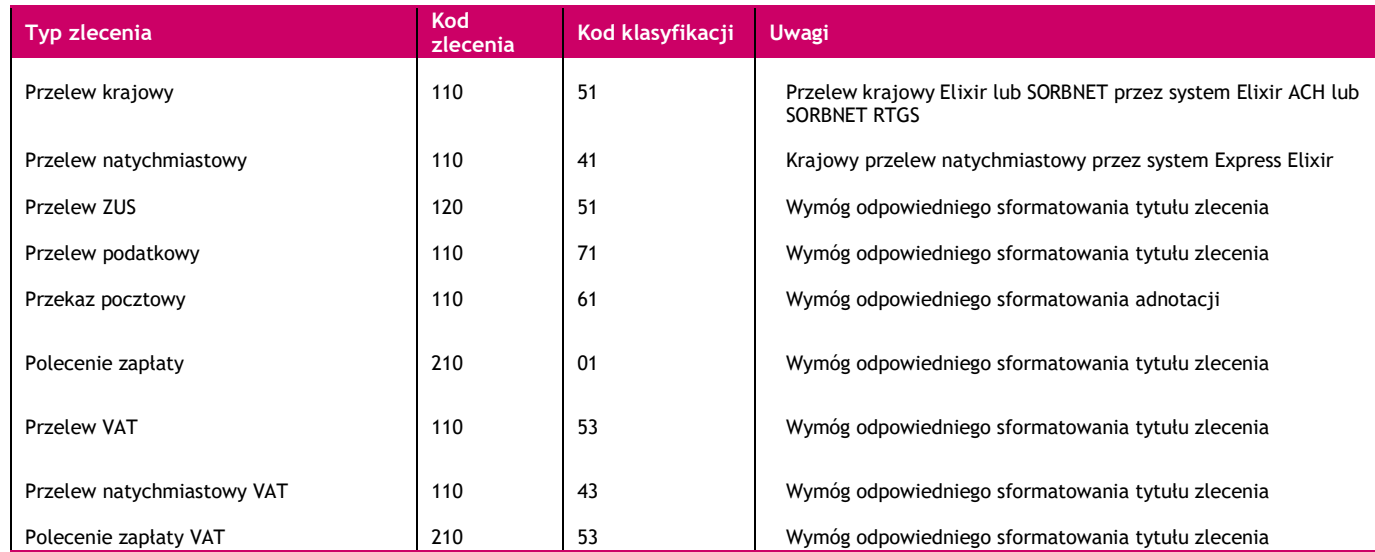

### **2.2 Walidacja pliku podczas importu do Millenet**

System dopuszcza używanie znaków specjalnych w pliku, pod warunkiem, że pola i podpola są rozpoznawalne. Oznacza to, że jedynym ograniczeniem używania znaków jest odpowiednie używanie separatorów pól, separatorów podpól |oraz cudzysłowów (" ").

System sprawdza, czy wszystkie pola wymagalne w pliku ( i w zleceniu) są obecne. Jeżeli wszystkie pola są obecne, ich zawartość jest walidowana (walidacja podstawowa). Oprócz algorytmów korekcji /walidacji są następujące ogólne zasady walidacji:

- Czy ilość znaków w polu nie przekracza dopuszczalnej wielkości (np. 300 znaków w polu 256x)
- Czy w polu lub podpolu nie na znaków niedozwolonych (np. litera w polu kwota 15n lub 5 separatorów | podpól w Tytule zlecenia)

Jeżeli plik przejdzie walidacje podstawową, zlecenia są importowane do Wersji roboczych zleceń w Millenet, gdzie są sprawdzane zgodnie z zaawansowaną walidacją pól i gdzie ewentualnie mogą zostać poprawione ręcznie.

### **2.3 Znaki dozwolone w polach**

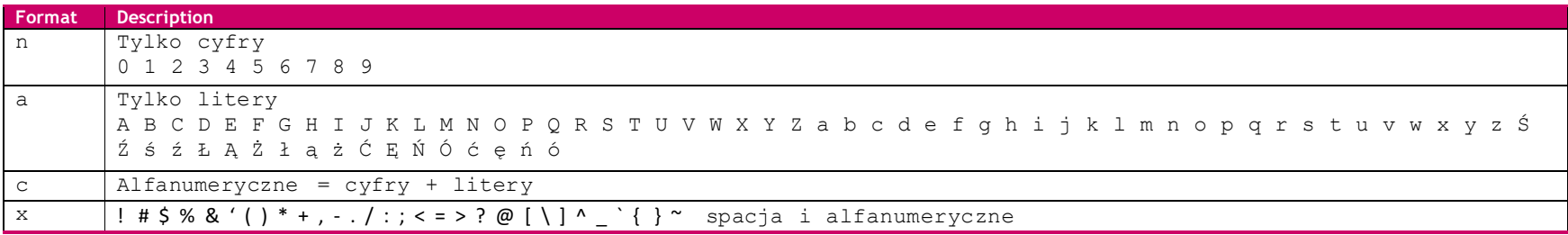

35x oznacza, że pole może zawierać do 35 znaków z grupy x, włączając w to puste pole

3!a – dokładnie 3 litery

2n – do 2 cyfr

4\*35x – do 4 podpól, gdzie może być do 35 znaków z grupy x

# **3. Opis formatu pliku Elixir O**

# 3.1 Struktura zlecenia Elixir O (Przelew krajowy i struktura bazowa dla Przelewu ZUS, Przelewu skarbowego i Przekazu pocztowego)

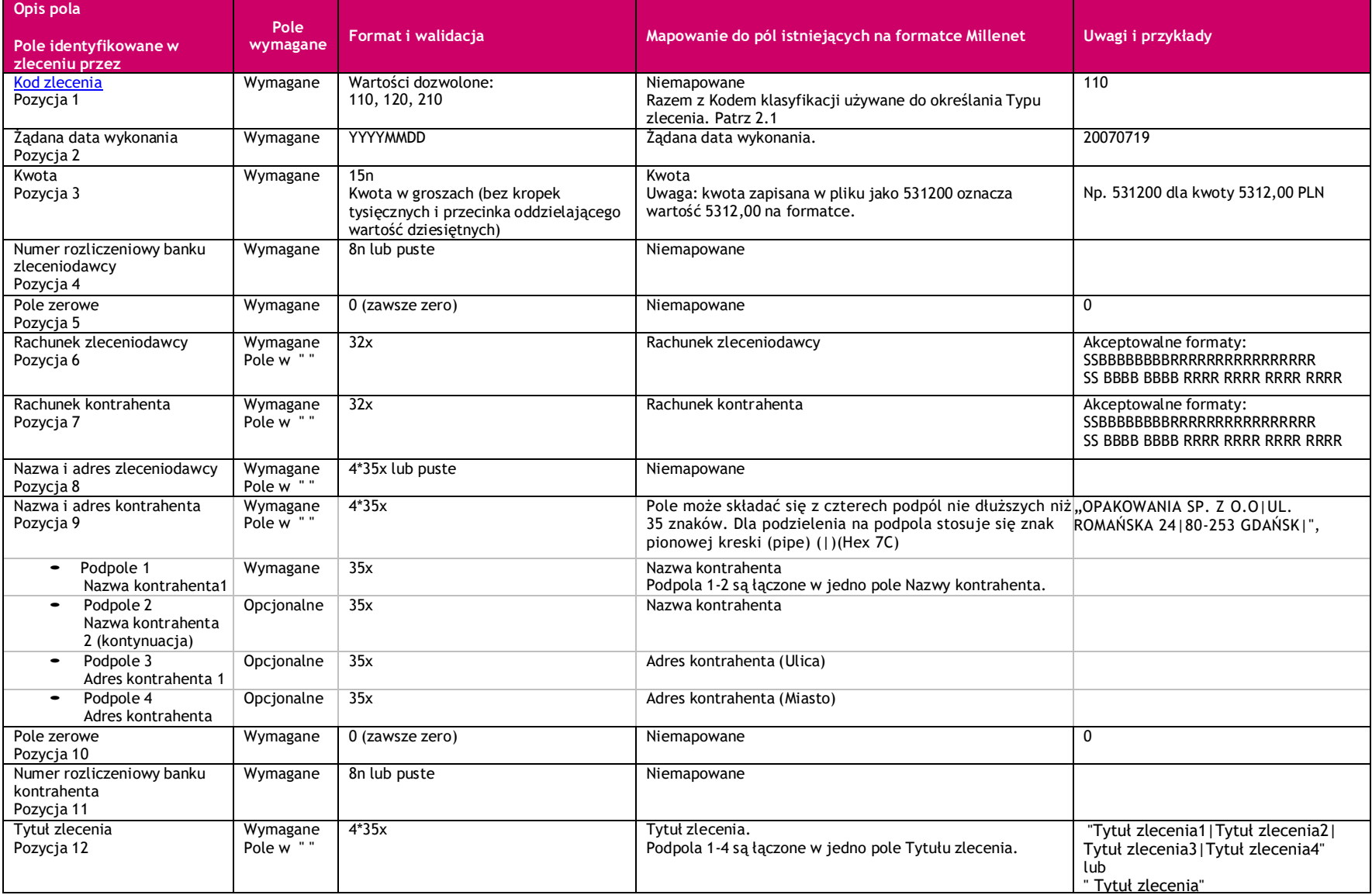

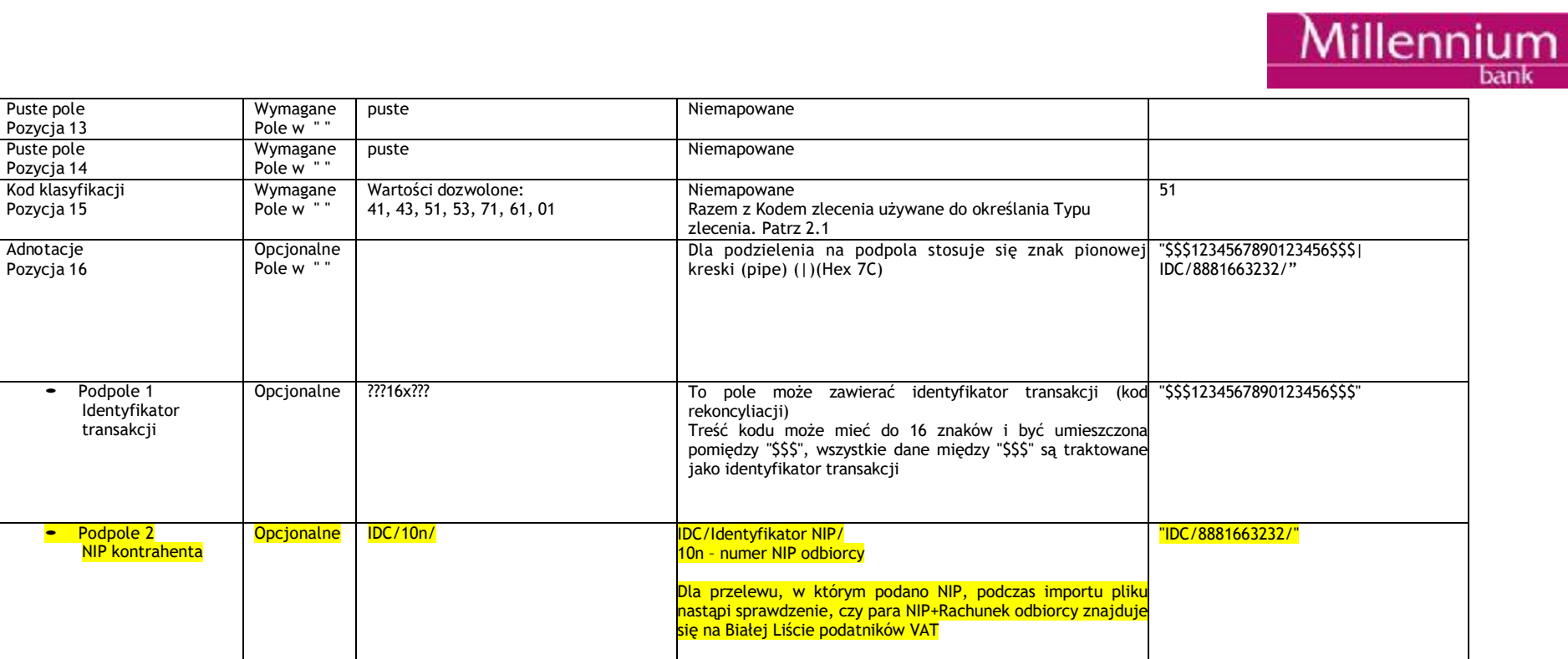

#### **3.2 Przelew krajowy**

Struktura zlecenia przedstawiona powyżej.

## **Przykład linii z Przelewem krajowym**

110,20111124,100,11602202,0,"48116022020000000111475250","88116022020000000085305773","","OPAKOWANIA SP. Z O.O|UL. ROMAŃSKA 24|80-253 GDAŃSK|",0,,"Tytuł zlecenia1|Tytuł zlecenia2| Tytuł zlecenia3|Tytuł zlecenia4","","","51","\$\$\$1234567890123456\$\$\$|IDC/8881663232/"

#### **3.3 Różnice dla Płatności ZUS**

Poniżej wymienione są różnice dla Płatności ZUS w stosunku do bazowej struktury Elixir O:

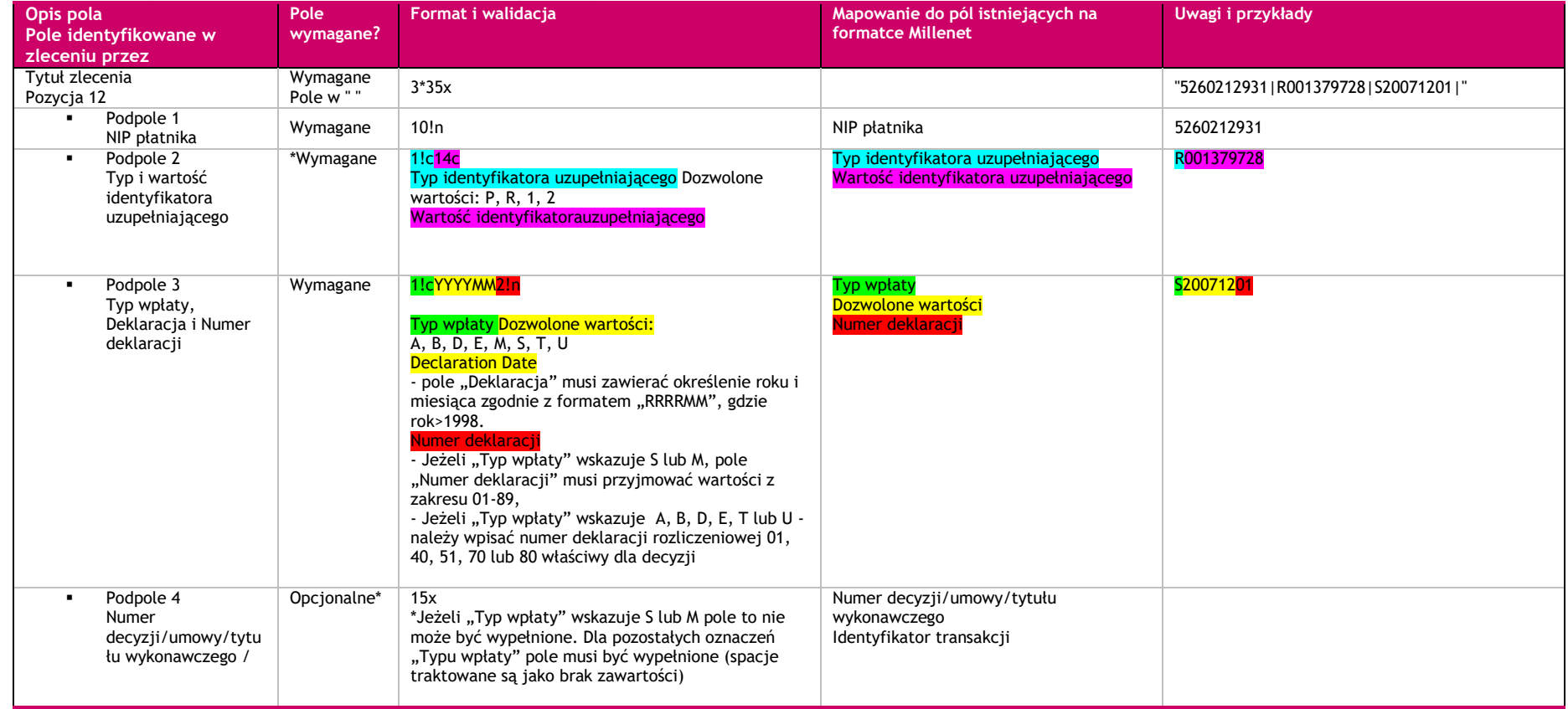

# **Przykład linii z Przelewem ZUS**

120,20111124,200,,0,"48116022020000000111475250","83101010230000261395100000","","ZAKLADY WYTWÓRCZE KINESKOPÓW",0,,"5260212931|R001379728|S20071201","","","51","\$\$\$1234567890123456\$\$\$"

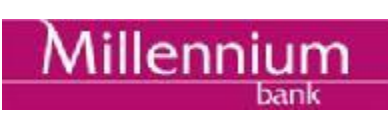

#### **3.4 Różnice dla płatności skarbowych**

Poniżej wymienione są różnice dla Płatności skarbowych w stosunku do bazowej struktury Elixir O:

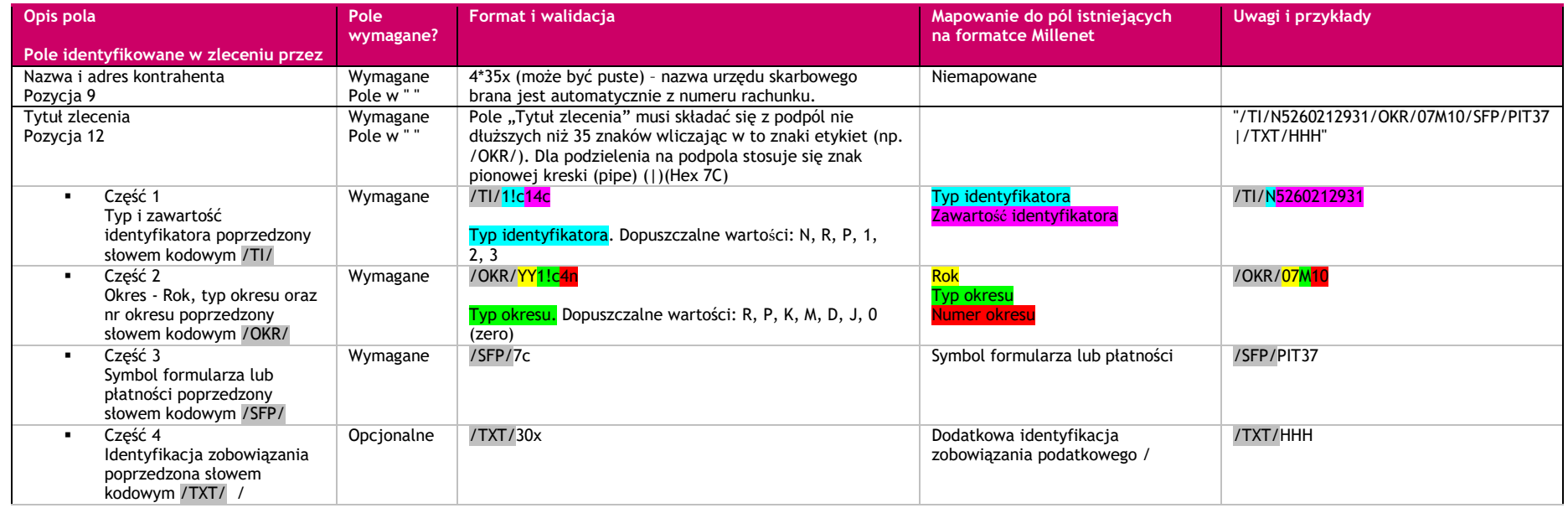

### **Przykład linii z Przelewem skarbowym**

110,20111124,100,,0,"48116022020000000111475250","65101017040059462223000000","FIRMA DO WSZECHSTRONNEGO TESTOWANIA||","",0,,"/TI/N7856576174|/OKR/11R|/SFP/PIT-36|/TXT/","","","71","\$\$\$1234567890123456\$\$\$"

# **3.5 Różnice dla Przekazów pocztowych**

Poniżej wymienione są różnice dla Przekazów pocztowych w stosunku do bazowej struktury Elixir O:

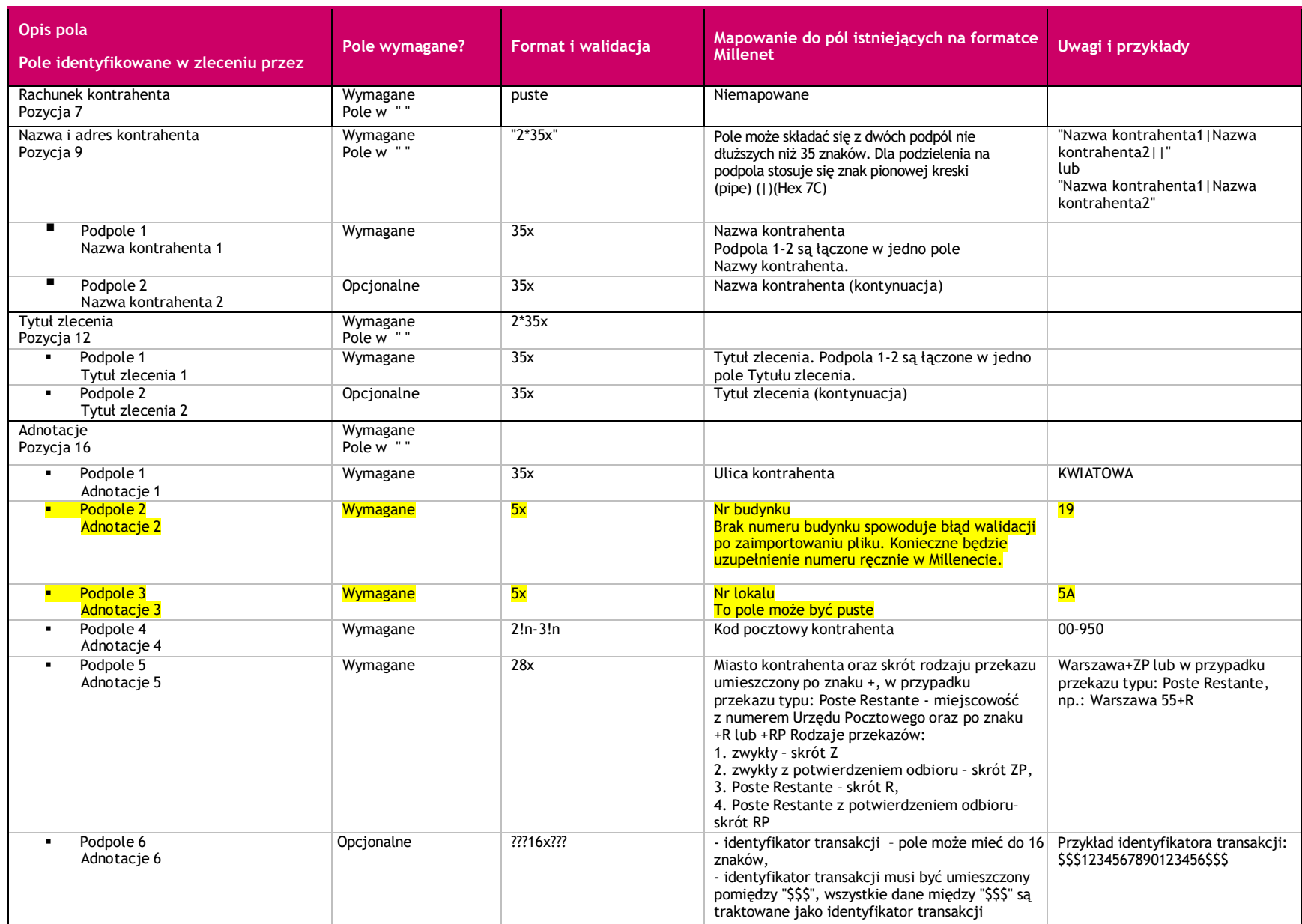

### **Przykład linii z Przekazem pocztowym**

110,20111124,400,,0,"48116022020000000111475250","","","PIOTR NOWAK|||",0,0,"WYPŁATA ODSZKODOWANIA|POLISA 32134/2004||","","","61","KWIATOWA|19|5A|00- 950|WARSZAWA+ZP|\$\$\$1234567890123456\$\$\$"

## **3.6 Różnice dla Poleceń zapłaty**

Poniżej wymienione są różnice dla Poleceń zapłaty w stosunku do bazowej struktury Elixir O:

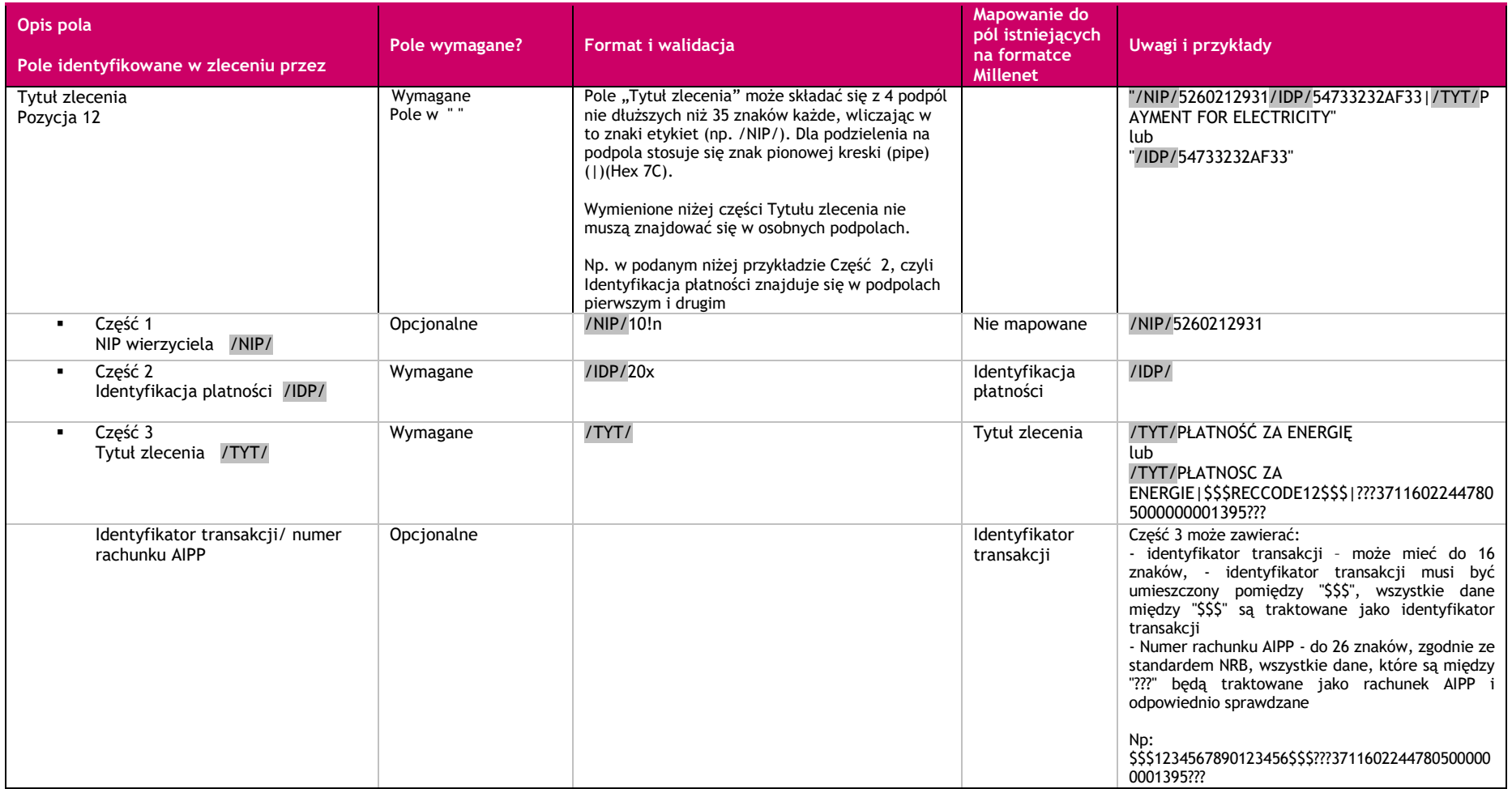

**Przykład linii z Poleceń zapłaty**

210,20171110,1030694,11602202,0,"52116022020000000030439438","65124010371111001050356932","","DLUZNIK NR 9999||01-000 WARSZAWA|ZARYNA 2A",0,12401037,"/NIP/8881663270/IDP/123456789012345|67890/TYT/A234567890123456789012345|B234567890123\$\$\$1234567890123456\$\$\$|???14116022443456000123456789???","","","01",""

## **3.7 Różnice dla Poleceń zapłaty VAT**

Poniżej wymienione są różnice dla Płatności podzielonych w stosunku do bazowej struktury Elixir O:

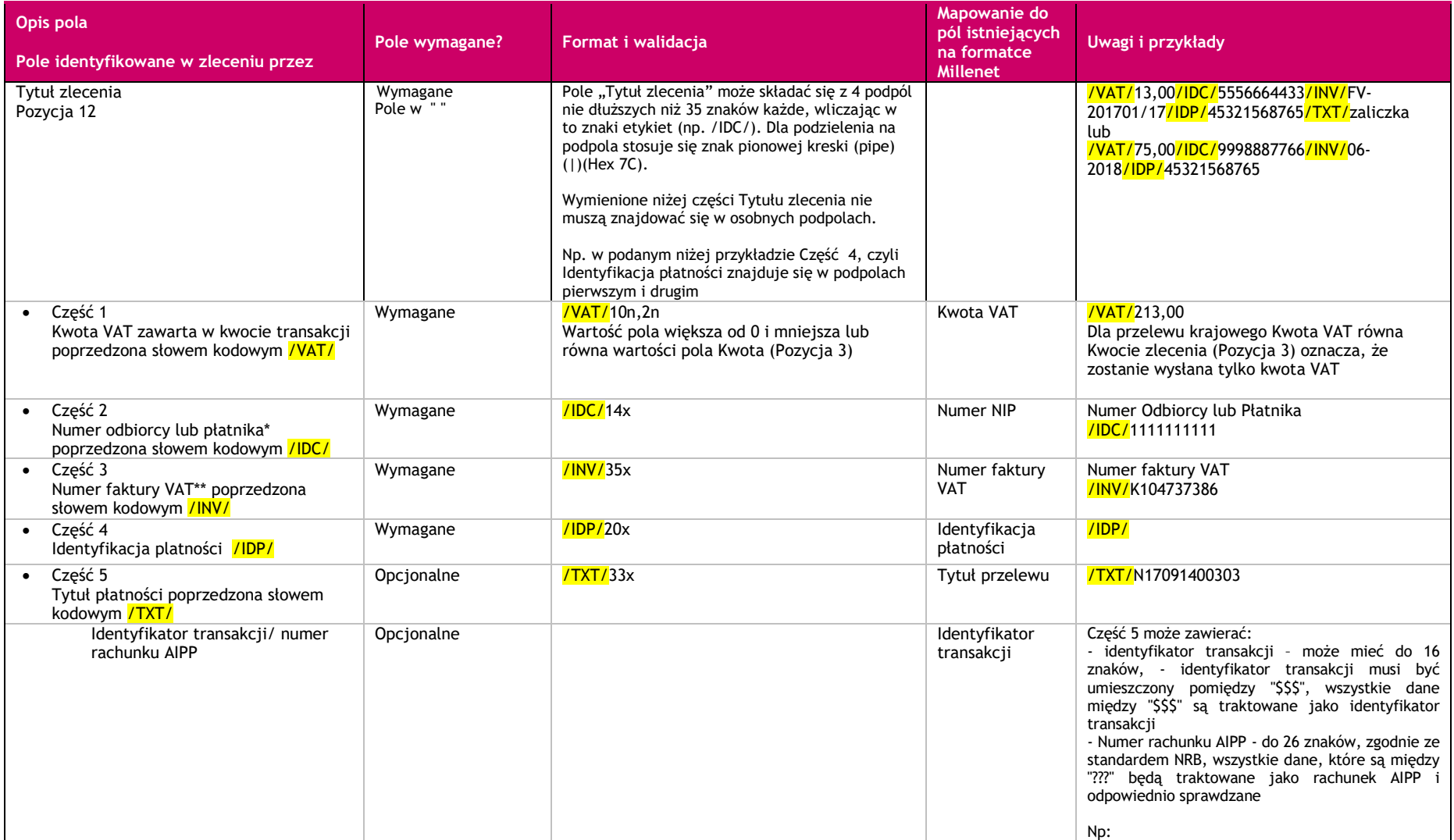

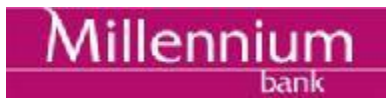

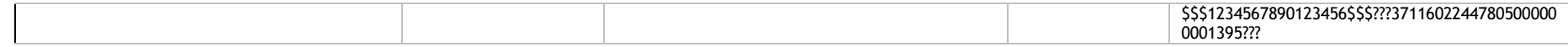

\*numer za pomocą którego dostawca towaru lub usługodawca jest zidentyfikowany na potrzeby podatku lub – dla zwrotów "przyspieszonych" dokonywanych przez urząd skarbowy – numer, za pomocą którego podatnik jest zidentyfikowany na potrzeby podatku lub – w przypadku wewnątrzwspólnotowego nabycia towarów – numer, za pomocą którego płatnik jest zidentyfikowany na potrzeby podatku lub – dla płatności dotyczących korekt faktur VAT – numer za pomocą którego odbiorca towaru lub usługobiorca jest zidentyfikowany na potrzeby podatku lub – w przypadku przekazania środków na Rachunek VAT posiadacza Rachunku VAT prowadzonym w tym samym banku - numer za pomocą którego identyfikowany jest posiadacz na potrzeby podatku

\*\* numer faktury VAT (w tym faktury korygującej) lub - dla zwrotów "przyspieszonych" dokonywanych przez urząd skarbowy - okres, którego dotyczy wniosek o zwrot lub - w przypadku wewnątrzwspólnotowego nabycia towarów – numer dokumentu związanego z płatnością wystawionego przez płatnika lub – w przypadku przekazania środków na rachunek VAT posiadacza Rachunku VAT prowadzonym w tym samym banku - wyrazy "Przekazanie własne"

#### **Przykład linii z Poleceniem Zapłaty VAT:**

210,20171110,1030694,11602202,0,"52116022020000000030439438","65124010371111001050356932","","DLUZNIK NR 9999||01 -000 WARSZAWA|ZARYNA 2A",0,12401037,"/VAT/3,55/IDC/8881663270/INV/123/|5/2017/IDP/12345678901234567890/TXT|/A23456789012345678901234\$\$\$1234567890123456\$\$\$|???14116022443456000123456789???","" ,"","53",""

# **3.8 Różnice dla Przelewu VAT oraz Przelewu natychmiastowego VAT**

Poniżej wymienione są różnice dla Płatności podzielonych w stosunku do bazowej struktury Elixir O:

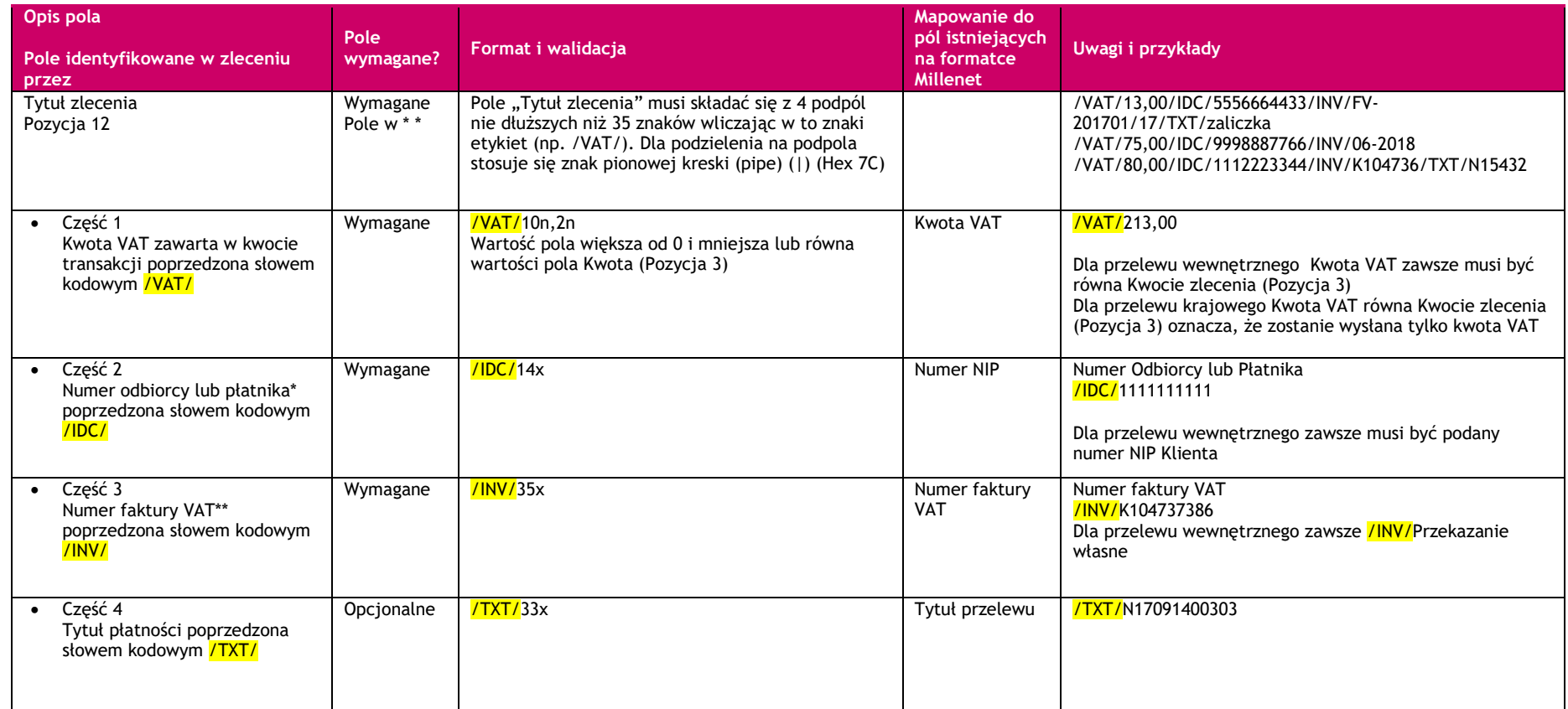

\*numer za pomocą którego dostawca towaru lub usługodawca jest zidentyfikowany na potrzeby podatku lub - dla zwrotów "przyspieszonych" dokonywanych przez urząd skarbowy - numer, za pomocą którego podatnik jest zidentyfikowany na potrzeby podatku lub – w przypadku wewnątrzwspólnotowego nabycia towarów – numer, za pomocą którego płatnik jest zidentyfikowany na potrzeby podatku lub – dla płatności dotyczących korekt faktur VAT – numer za pomocą którego odbiorca towaru lub usługobiorca jest zidentyfikowany na potrzeby podatku lub – w przypadku przekazania środków na Rachunek VAT posiadacza Rachunku VAT prowadzonym w tym samym banku - numer za pomocą którego identyfikowany jest posiadacz na potrzeby podatku

\*\* numer faktury VAT (w tym faktury korygującej) lub - dla zwrotów "przyspieszonych" dokonywanych przez urząd skarbowy - okres, którego dotyczy wniosek o zwrot lub - w przypadku wewnątrzwspólnotowego nabycia towarów – numer dokumentu związanego z płatnością wystawionego przez płatnika lub – w przypadku przekazania środków na rachunek VAT posiadacza Rachunku VAT prowadzonym w tym samym banku - wyrazy "Przekazanie własne"

#### **Przykład linii z Przelewem VAT:**

110,20171030,1200,,0,"96116022020000000111710969","43105010547472555826580244","Nadawca|","Odbiorca|||",0,,"/VAT/6,13/IDC/2222222222/INV/N402|737386/TXT/zaliczka|","","","53",""

#### **Przykład linii z Przelewem natychmiastowym VAT:**

110,20171030,1200,,0,"96116022020000000111710969","43105010547472555826580244","Nadawca|","Odbiorca|||",0,,"/VAT/6,13/IDC/2222222222/INV/N402|737386/TXT/zaliczka|","","","43",""

# **4. Dalsze informacje**

Prosimy o kontakt z HelpDesk Millenet celem uzyskania dodatkowych informacji: (Pon-Pt. 8:00 - 17:00) 0 801 632 632 (z telefonów stacjonarnych) +48 22 598 40 31(z telefonów komórkowych i z zagranicy)

## **5. Historia zmian**

Wersja 2020-01-24\_DR: Dodano obsługę Białej Listy podatników VAT rozszerzając pole 16 przelewu krajowego o nr NIP kontrahenta. Wersja 2020-08-14 DR: Dodano pola "Nr lokalu" i "Nr budynku" w Przekazie Pocztowym, pkt 3.5.